# Jouf sbduj wf ! Gj

Ejftft!Epl vn foultufmull fjof!bman gttfoef!Borfjwohlebs!Ft!tpmhrfejhrjullefn![xfdf!ejfofo-!ofvfo!Joustttjfsufo!fjo!n Önrjultulsbtdift!Fjoubvalfo!jo!ejf! X fndefs bu stoliw!Gdjpo!{v!fsfjd ufso/!Tqf{jgtd f! bogsn bujpofo-!cfjtqjfmxfjtf!{v!voufstd jferjuffolTqjfmzufn fo-!xfsefo!i jfslojd ucfi boefnu!

## 1. WORUM GEHT ES HIER?

l joufstefn! Cfhsjog#bufsbodjwf! Goljpo# wfscjshultjd! fjof! Gosn! eft! Hftdjdufofs Ämfot! voe! .fsnfcfot!bygUfyuchtjt/!X Ä sfoe!n bo!jo!CÜd fso!tufut!bygkfofn!fs{Ä mistal fo!Qube!hfgU su xise-! efo! efs! Byups! wpshicu ! tufvfsul n bo! jo! efs! JG {v! fjofn ! hfxjttfo! Hsbe! tfratul ejf! Hftd jd f!eft! Qapubhpojtufo! voe! ojn n ultp! bl ywbo! efs! Hftd jd uf! ufjm"! E bevsd ! fjhofultjd ! ebt! Nifejvn! jotcftpoefs! güd Tqjfmf! Ejf! fcfoghmn! güd JG Ücmouf! Cf{fid ovoh! #Ufyubewfouvsft# us "hul efn! i pi fo! Boufinefs! Tgifn"! Sfd ovoh-! jtul kfepd! ojd u jn n fs! usignioe-! efoo! histori! n persor! JG x jse! pay fi fs! brtl jourst uwi! Cinnius tuil-! # qifinisital f! Muf sbws#!bohf rfhu'

Pcx pi rhn jul ejftfn ! Lpo{fqu bvd ! jo! Qajoun fejfo! fyqfsin foujfsul x vsef! ){/! C/! #Bcfoufvfs. TgjfmCÜd fs#"-!xjse!Joufstadywi!Gidypo!Ücmid fsxfjtf!bn!Dpngvufs!cfovu[u]Epsuljtultjf!tfjul

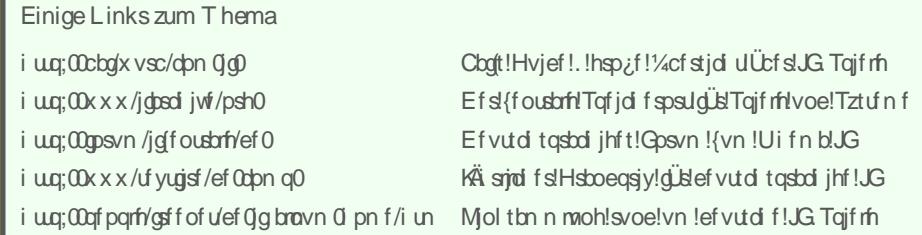

efo! Tifc{ihfs! Khisfo! {v! I bytf!voe!fsopfvultjd!byd! if vuf! opd! fjofs! tubcjmfo! Goohf n fioef/

2. WAS WIRD FOR INTERACTIVE FICTION BEN'TIGT?

Behftfifo! wpo! fjofn! Dpn gyufs! efs! düst ejf! i jfs! efi boefnof! Bsul wpo! JG brtl Wosbyttfu(voh! bohfopn n fo! x jse-! cfoÖyjhul n bo! opd ! ejf! Tpgux bsf/! Jo! efs! Sfhfmlcftufi u ejftf! bvt! {x fj! Ufirfo: lefs! Hftd jd uf! tfratu )n fjtu fjof! fjo{fraf-! I rfjof! Ebufj\*-! voe! fjofn! tphfobooufo!  $\sharp$ but sast ut s#

Fjo! Joufsag fund that it also apply that is equivalent to sep that is formulated that is a booking that the F efo!Ejbnnlnjuefn!Cfovufslvoufsj Andlfvfstulxjse!ejf!Tgjfnebufj!ebsjo!hfnbefo-!Äonjnd!efn! ¶ gpf o! fjoft! Epl vn fout! jo! fjofs! Ufyunfsbecfjuvoh !! Eboo! cfhjooul ejf! Tpgux bsf-! efo! Ufyu! ebs(vtuf mfno-! ejf! Cfovuffsfjohbcfo! bo{vofin fo! c{x/! ebsbyd {v! sfbhjfsfo! voe! byd Box fjtvoh! Tgjfrtu of!{v!tjd fso!pefs!{v!rlaefo/

Jn!Movglefs! fjuli bcfo!tjd!n fi sfs!JGTztufn f!n julkxfjrtlfjhfofn!Joufsqsfufs!fouxjd fra! eif!tproff!Taifrfliboeibcfo!lÖpofo-leif!dÜsttif!hftd sifcfo!xvsefo/!Eif!apavnÄstuf!Qhaumusn!

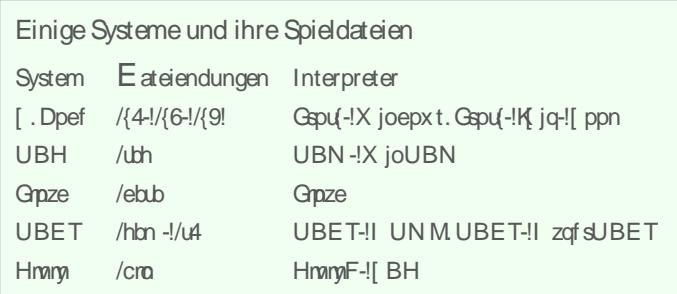

eÜsgf! #[.Dpef# tfjo-! xfrdif! ft! dÜs! fjof! Wifrithinh wpo! Tastodifo! voe! Dpn qvufs. Bsd jul wsfo! hjcuł xfjufs! Tztufnf! tjoe! #UBET#!#Hmamp#!# vhp# voe!#BESJGU#!Jn! ef vud tosbol jhfo! Sbvn ! jtu by ¿f sefn ! #UBH#! bv; f spsef outroi! cf rificu ! voe! bvd ! #Graze#! sid ut utjd !tqf{jfmhbo!Bvupsfo!voe!Tqjfmfs!eft! ef vud fo! Tqsbd hfcjfu/

Tpx pi rhbuf sqsf uf sibrtibvai !Tajf rft goef o!tjd !jo!I Ünft voe! GÜnft jn !JG Bsd jwf-!efttf o!Joi bnd tjd ! Ücfs! Clogit! Hvjef! cfrvfn ! olod ! Lsjufsjfo! xjf! Qhaugosn -! Hfosf! voe! Cfxfsuvoh! evsd gostfolmatu!Molt!{v!ejftfo!Bonbygtumfo!voe!{v!xfjufsfo!joufsfttboufo!Xfctfjufo!tjoe! jn !Mol. LÄtd fo!xfjufstpcfo!bydejftfs! Tfjuf!byghfgÜsu

#### **3. W IE KANN M AN SICH DASGANZ E VO R STELLEN?**

Der Spieler steuert sein Alter Ego in der virtuellen Welt. Dazu nimmt er Eingaben im Imperativ vor (Befehle), wenn er durch das sog. Prompt (z. B. ">") dazu aufgefordert wird. IF läuft in der Regel nicht in Echtzeit ab; es passiert nur etwas, wenn der Spieler einen Befehl eingibt. Das erlaubt stressfreies Grübeln. Das folgende Beispiel soll zur Erläuterung dienen.

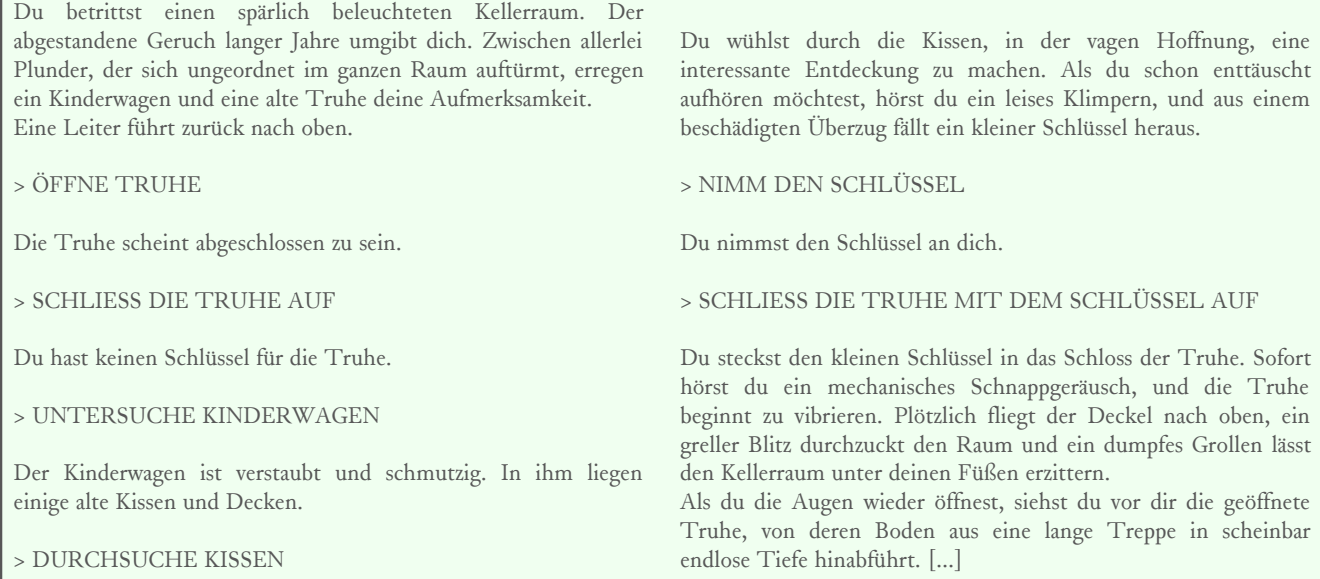

### **4. W ELCH E ANW EISUNGEN GIBT ES?**

Trotz der großen Zahl unterschiedlicher Interpreter, hat sich doch eine Art Standardwortschatz etabliert, der in der Regel zur Verfügung steht. Im Folgenden ein Auszug. Das Vokabular kann je nach Spiel, System und natürlich Sprache abweichen bzw. Erweiterungen aufweisen.

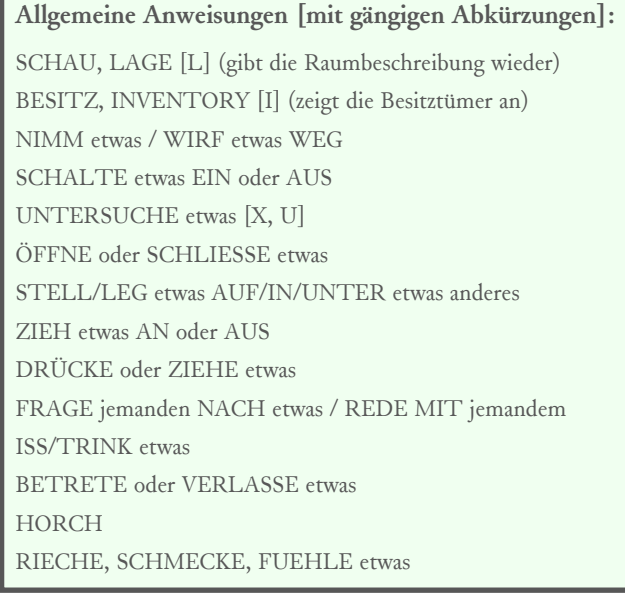

**Anw e isunge n, in e ine bestim m te R ich tung zu ge h e n:** Nord [N] Süd [S] Ost $[O]$ West [W] NO, NW, SO, SW (Kombinationen) RAUF, HOCH / RUNTER

#### **Anw e isunge n zur Ste uerung der Spielum ge bung:**

UNDO (nimmt die letzte Aktion zurück) SPEICHERN (zum Sichern des Spielstandes) LADEN (Wiederherstellen eines gespeicherten Spielstandes) NEUSTART (von vorn beginnen) ENDE (das Spiel bzw. die Geschichte beenden)

## **5. SPIELEN, ER FAH R EN!**

Mit diesen Grundkenntnissen gerüstet, sollte der Erkundung des besonderen Misch-Mediums Interactive Fiction nichts mehr im Wege stehen. Genug jetzt der Theorie! Viel Spaß beim Spielen!

Dieses Dokument wurde am 18. Dezember 2004 von Jörg Rosenbauer verfasst und unter die Creative-Commons-Lizenz "Namensnennung - Nichtkommerziell -Weitergabe unter gleichen Bedingungen" gestellt. Um die Lizenz anzusehen, gehen Sie bitte zu http://creativecommons.org/licenses/by-nc-sa/2.0/de/ oder schicken Sie einen Brief an Creative Commons, 559 Nathan Abbott Way, Stanford, California 94305, USA. Kein Anspruch wird erhoben auf Vollständigkeit, Richtigkeit oder Anwendbarkeit der hier enthaltenen Informationen.

(... aber im Großen und Ganzen sollte das so schon funktionieren... =)

```
Vielen Dank an alle, die mit Korrekturen und Anregungen zu dieser Einleitung beigetragen haben!
```